Eysteinn Helgason

#### Tutorial: Point-wise deformation of mesh patches

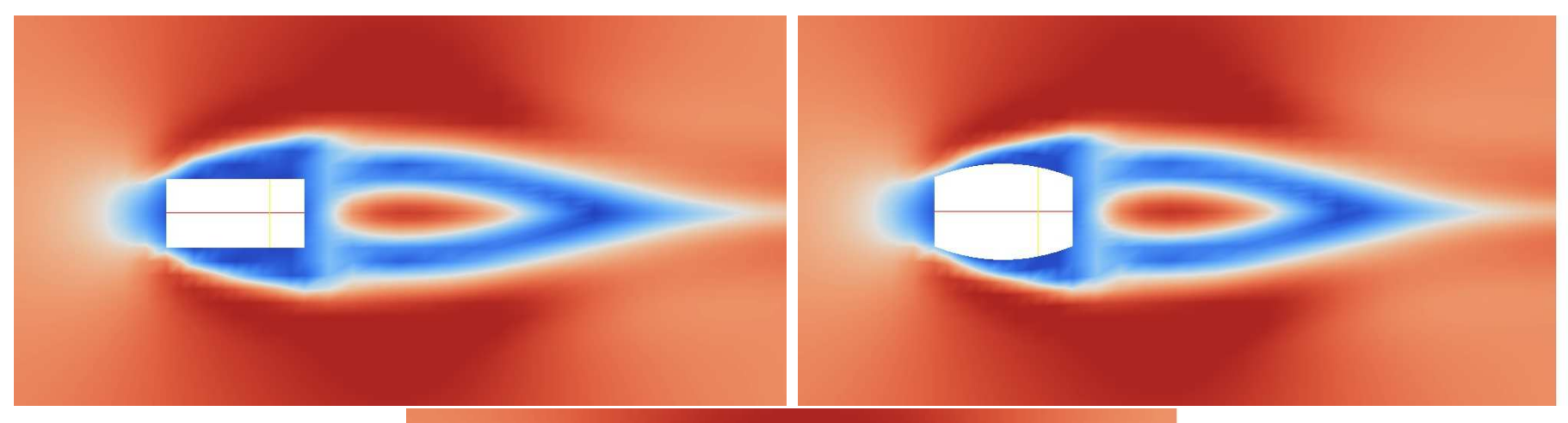

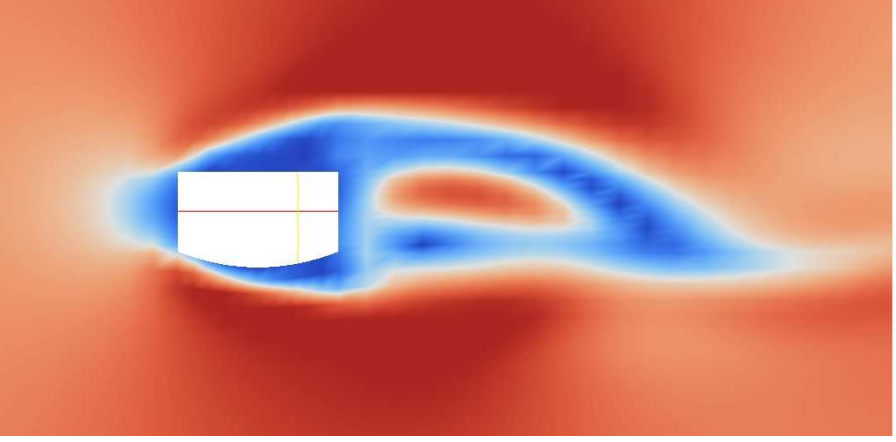

### Point-wise deformation of mesh patches

Why?

- Easily change shape of an object.
- Can be used for shape optimization.
- Active flow control with icoDyMFOAM solver.

What will be shown in this tutorial:

- How to create a library that enables point-wise deformation.
- Control the shape of a patch with a function.
- Implement periodic patch shape deformation.
- Use point-wise deformation on a squared cylinder.

Extract the library and case file:

• tar -xvf EH\_PatchDeform.tar.gz

#### Creating the library (1/2)

- Start by finding something that is close to what you want. \$FOAM\_SRC/fvMotionSolver/pointPatchFields/derived/angularOscill.../ The angunarOscillatingVelocity rotates patches around a defined axis.
- Copy it to your run directory

cp -r \$FOAM\_SRC/fvMotionSolver/pointPatchFields/derived/angularOscill... \$FOAM\_RUN/

• Change filename, class name and function names:

sed -e 's/angularOscillating/libMyPolynom/g' \ libMyPolynomVelocityPointPatchVectorField.C > tmp.C mv tmp.C libMyPolynomVelocityPointPatchVectorField.C sed -e 's/angularOscillating/libMyPolynom/g' \ libMyPolynomVelocityPointPatchVectorField.H > tmp.H mv tmp.H libMyPolynomVelocityPointPatchVectorField.H

- Edit Make/file to only include libMyPolynomVelocityPointPatchVectorField.C and change the name of the library to
	- LIB = \$(FOAM USER LIBBIN)/libfvMotionSolvers

#### Creating the library (2/2)

- Edit Make/options and add -I\$FOAM\_SRC/fvMotionSolver/lnInclude to EXE\\_INC
- Quick look at the input variables that control the deformation. They are defined in the first time step in the case folder.
	- vi 0/pointMotionU

Now on to the library: cd ../libMyPolynomVelocity

• The input variables are initialized in libMyPolynomVelocityPointPatchVector-Field.H

vi libMyPolynomVelocityPointPatchVectorField.H

- The deformation is calculated and set in libMyPolynomVelocityPointPatchVectorField.C
	- vi libMyPolynomVelocityPointPatchVectorField.C
- After looking at the constructor and the updateCoeffs() function Close and compile the library

wmake libso

#### The case

Dimensions of the cylinder are length 20 cm, width 30 cm and height 10 cm.

- Lets start by running the case, it takes a few minutes and in the meantime look at the case files icoDyMFoam > log &
- To be able to use solvers that move the mesh we need a dinamicMeshDict in the constant folder. Controls mesh manipulation.

vi constant/dynamicMeshDict

- OpenFOAM needs to be told about the new library, that is done by adding libs ("libMyPolynomVelocity.so"); at the bottom of system/controlDict
- Lets now look again at the 0/pointMotionU. The constants set in CubeY and CubeYMinus describe the shape of the plane that the patch will be deformed to.  $z = \mathrm{X2} \cdot x^2 + \mathrm{X1} \cdot x + \mathrm{Y2} \cdot y^2 + \mathrm{Y1} \cdot y + \mathrm{Cconst}$
- The deformation takes 0.2 seconds in both cases but for the CubeY it is periodic and returns to origin in another 0.2 sec.
- Run paraFoam and check the results.

#### Eysteinn Helgason

#### Results

#### Flow after 2.0 sec:

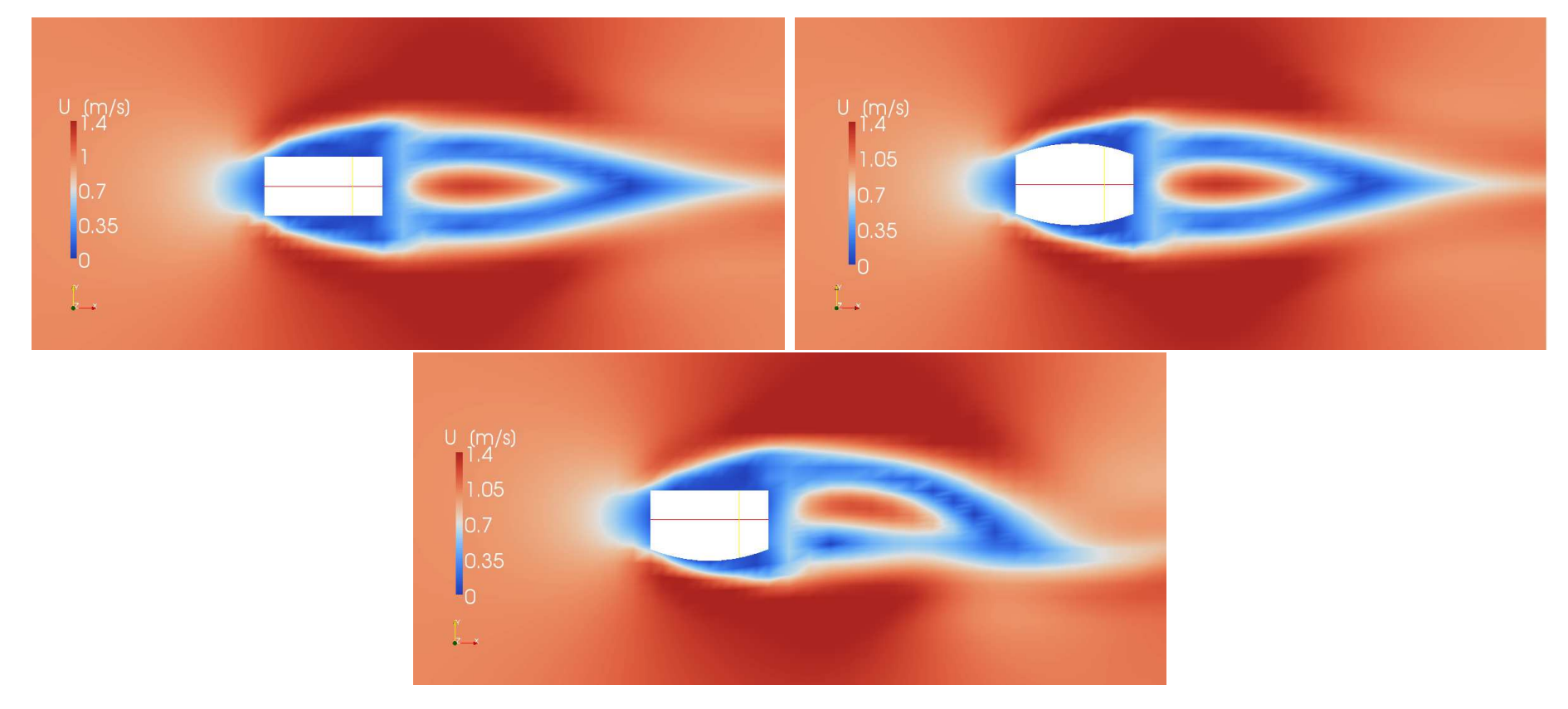

## Thank you!

## Questions?